## Друга лабораторијска вежба из

## Архитектуре и организације рачунара 1

## 1. Опис улазног фајла симулатора

За потребе израде друге лабораторијске вежбе користи се симулатор *SimVirtMem*. Друга лабораторијска вежба се односи на механизам виртуелне меморије са страничном организацијом и јединицом за убрзавање пресликавања (TLB) реализованом у техници директног пресликавања. Приликом покретања симулатора треба одабрати страничну организацију са директном TLB јединицом. Када се покрене симулатор треба покренути симулацију *File->Pokreni sim* и одабрати фајл *StranicnaDirektno.sim* који садржи виртуелне адресе који генеришу различити процеси. Сваки ред у фајлу између лабела *TAB* и *TAG\_I\_DATA* представља један захтев за неком. Формат једног захтева садржи изгледа:

## $00095C$ <sup>11</sup>  $\mathbb{A}$

- Поља означена црвеном бојом увек имају приказане вредности
- Поље означено жутом бојом представља виртуелну адресу у хексадецималном облику
- Зелено поље представља ID процеса
- Плавим пољем је означена вредност PTP регистра (место у ОМ где се налази табела страница за одређени процес)
- Брао поље означава да ли се ради о операцији уписа  $(1)$  или читања  $(0)$

**Између ових поља мора постојати један знак размака.**

**Поред лабеле** *TAB* **стоји број који означава колико тренутно има захтева у фајлу. Приликом додавања нових захтева мора да се ажурира и његова вредност.**

**Редови испод лабеле** *RAM* **представљају садржај оперативне меморије (парови адреса садржај).**

2. Виртуелна меморија са страничном организацијом и директном TLB јединицом

Адресабилна јединица у виртуелном адресном простору и физичком адресном простору је реч дужине два бајта (1W=2B). Величина виртуелног адресног простора је 16М 16-битних речи, а величина једне странице је 1КW.

Пресликавање виртуелних адреса у физичке адресе се реализује делом софтверски и делом хардверски. Софтверски део пресликавања реализује оперативни систем, док хардверски део пресликавања реализује јединица за пресликавање TLB. Пресликавање се реализује на основу табеле пресликавања страница PT. PT се налази у оперативној меморији у делу одвојеном за оперативни систем. Усвојено је да се PT састоји од улаза са по две речи (слика 1). У нултом улазу се налази број страница виртуелног адресног простора процеса, при чему

се користе само битови 13 до 0 ниже речи, док се преостали битови ниже речи и битови више речи не користе. У ненултим улазима се налазе дескриптори страница. У првом улазу PT се налази дескриптор нулте странице, у другом дескриптор прве странице итд. У нижој речи ненултог улаза се налази прва реч дескриптора, а у вишој друга. PT има онолико улаза колико има страница у виртуелном адресном простору процеса плус нулти улаз.

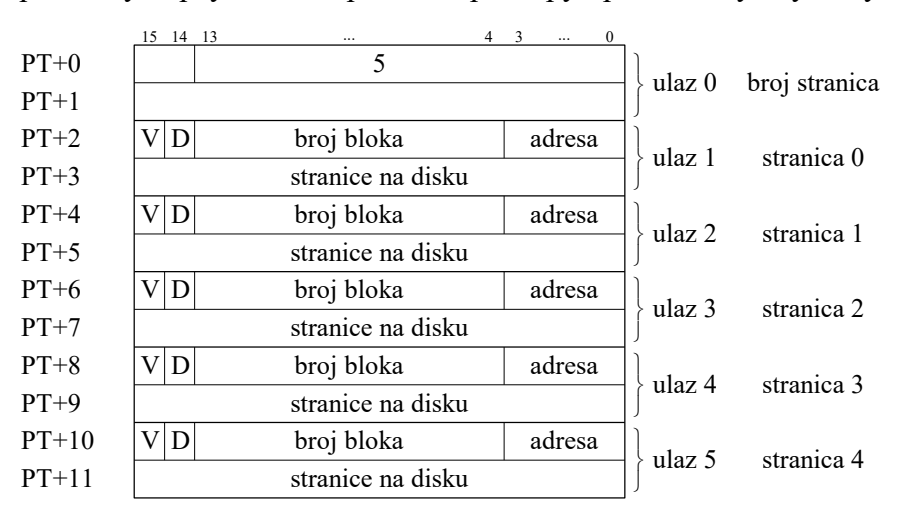

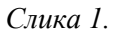

**Постоје укупно три процеса чији су ID 1, 2 и 3, а њихове табеле страница се налазе почевши од адреса A0000, 40000 и 50000, респективно.**

Питања:

- 2.1. Одредити ширине свих делова виртуелне и физичке адресе.
- 2.2. Додати захтев за операцијом читања коју изводи процес 1 тако да не дође до прекида *Page Fault*. Који је то захтев (навести захтев)?

 $2.3. \ldots$